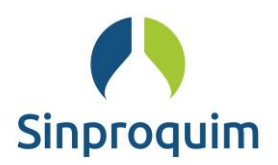

São Paulo, 12 de janeiro de 2018. Circular nº 09/2018.

## **Ref.: ENTREGA DE DOCUMENTOS NA RFB**

Prezados Senhores,

Sirvo-me da presente para informar que,

Em 12 de Janeiro de 2018, foi publicado no Diário Oficial da União, a Instrução Normativa RFB nº 1.782/2018, que dispõe sobre a entrega de documentos no formato digital para juntada a processo digital ou a dossiê digital no âmbito da RFB.

## **Principais pontos:**

- Formato: os documentos digitais deverão ser produzidos ou reproduzidos no formato PDF, padrão ISO 19005-3:2012 (PDF/A - versões PDF 1.4 ou superior) ou nos formatos de compactação de dados de extensões denominadas ".zip" ou ".rar".
- Entrega de documentos PJ: tributadas com base no lucro real, presumido ou arbitrado será realizada obrigatoriamente no formato digital, exclusivamente por meio do Centro Virtual de Atendimento (e-CAC).
- Falha ou indisponibilidade dos sistemas informatizados da RFB: a entrega poderá ser feita, excepcionalmente, mediante atendimento presencial, em unidade da RFB, acompanhada de comprovação da ocorrência da falha ou da indisponibilidade dos sistemas informatizados que impediu a transmissão dos documentos por meio do e-CAC.
- Solicitação de juntada de documentos digitais: será realizada por meio do e-CAC, disponível no sítio da RFB na Internet, no endereço, ao qual o interessado (o interessado ou o seu procurador digital) terá acesso mediante assinatura digital válida.
- Solicitação de juntada de documentos digitais nas unidades da RFB: o interessado ou o seu procurador digital deverá apresentar ao servidor da RFB os documentos necessários à análise do processo ou os exigidos para a obtenção do serviço requerido, para que que seja realizada a solicitação de juntada ao processo digital ou ao dossiê digital, que deverão estar em formato digital e validados pelo Sistema de Validação e Autenticação de Arquivos Digitais (SVA), disponível no sítio da RFB.

Depois da validação acima, o Recibo de Entrega de Arquivos Digitais (Read) com um código de identificação geral (hash), gerado pelo SVA, deverá ser assinado eletronicamente com assinatura digital válida, por meio do programa assinador

disponível no sítio da RFB, pelo interessado ou pelo responsável perante o CNPJ ou por procurador digital.

Os arquivos digitais deverão estar em pasta específica que conterá somente arquivos validados pelo SVA, gravados no mesmo dispositivo móvel que o Read.

O dispositivo móvel com os arquivos digitais validados pelo SVA e com o Read assinado eletronicamente deverá ser entregue à unidade da RFB onde será realizado o atendimento presencial.

A recepção de arquivos digitais gravados no dispositivo móvel fica condicionada à confirmação, pela unidade de atendimento, do código hash constante do Read, por meio do qual será verificada a correspondência entre os arquivos digitais entregues e aqueles para os quais foi solicitada juntada ao processo digital ou ao dossiê digital.

- Abertura de processo digital: deverá ser realizada por solicitação do interessado, do responsável perante o CNPJ ou do procurador digital, ocorrerá em unidade de atendimento mediante a apresentação da documentação exigida para a formalização do processo.
- Procedimentos para abertura do processo digital: i) deverá ser apresentada por meio de requerimento elaborado em formulário próprio, disponível no sítio da RFB ou em petição, observadas as disposições contidas no Anexo I desta Instrução Normativa; ii) a entrega dos documentos necessários à análise do processo ou os exigidos para a obtenção do serviço requerido deverá ser feita com observância do disposto no caput e nos §§ 1º ao 5º do art. 6º; e iii) em caso de solicitação feita por procurador, deverão ser juntados, se for o caso, documentos que comprovem a outorga de poderes e, em caso de procuração outorgada por instrumento particular, cópias dos documentos de identificação do outorgante e do outorgado.
- Abertura de dossiê digital: o atendimento será realizada em unidade de atendimento da RFB, mediante apresentação de versão atualizada do formulário eletrônico "Solicitação de Dossiê Digital de Atendimento (Sodea)".
- Procedimentos para abertura de dossiê digital: i) o formulário Sodea deverá ser entregue em meio digital, em dispositivo móvel de armazenamento, gravado em arquivo único, no formato PDF; ii) a apresentação do formulário Sodea não dispensa a apresentação de requerimento do serviço.

Para cada serviço a ser requerido deverá ser aberto um dossiê digital de atendimento específico.

A solicitação de juntada de documentos será feita mediante transmissão dos arquivos digitais correspondentes, por meio do e-CAC.

O dossiê digital de atendimento aberto ficará disponível para solicitação de juntada de documentos digitais pelo prazo de 30 (trinta) dias.

## **Disposições gerais:**

O interessado é responsável pelo conteúdo do documento digital entregue e por sua correspondência fiel ao documento original, inclusive em relação ao documento digital por ele entregue ao agente público para recepção e juntada ao processo digital ou ao dossiê digital.

O disposto nesta Instrução Normativa não se aplica a processos relativos à Dívida Ativa da União (DAU) em trâmite na PGFN ou em suas unidades regionais.

O encaminhamento de documentos para análise da PGFN, relativos a processos em DAU, será feito por intermédio de unidade de atendimento da RFB, mediante requerimento específico para cada serviço, disponível no sítio da PGFN na Internet, no endereço http://www.pgfn.fazenda.gov.br.

A Instrução Normativa nº 1.782/2018 entrou em vigor na data de sua publicação e produzirá efeitos a partir do dia 15/01/2018.

Atenciosamente,

**Elisa Jaques Consultora do SINPROQUIM**